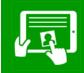

# Computing Knowledge Organiser Information Technology: Years 1/2

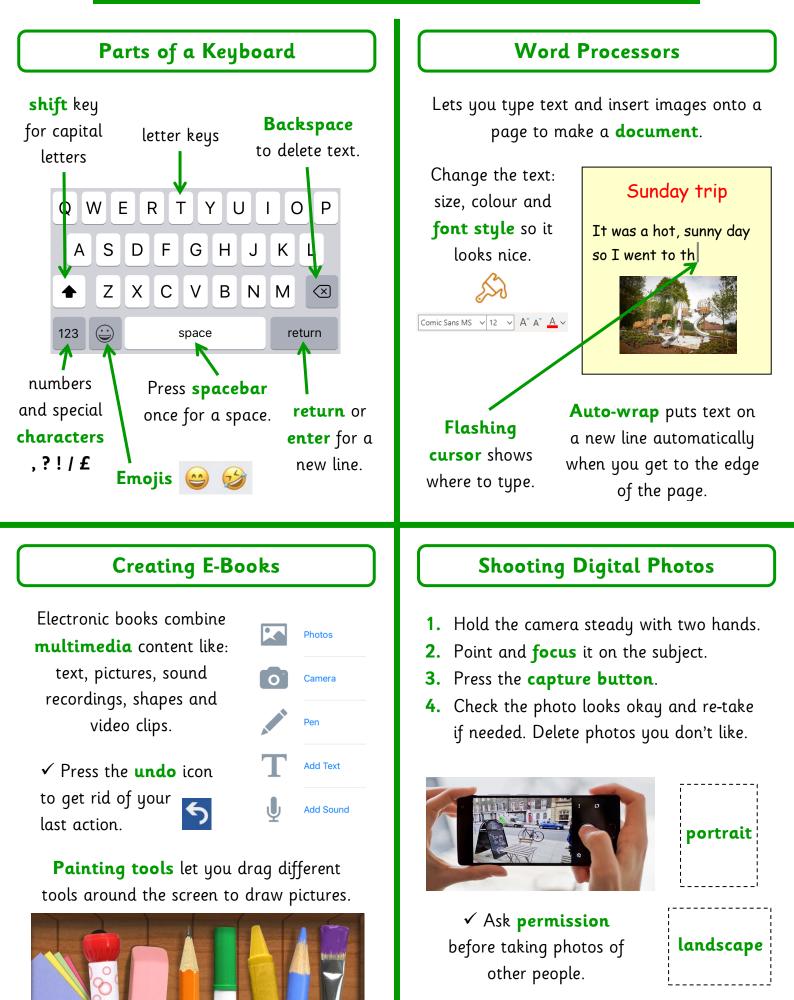

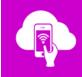

## Computing Knowledge Organiser Digital Literacy: Years 1/2

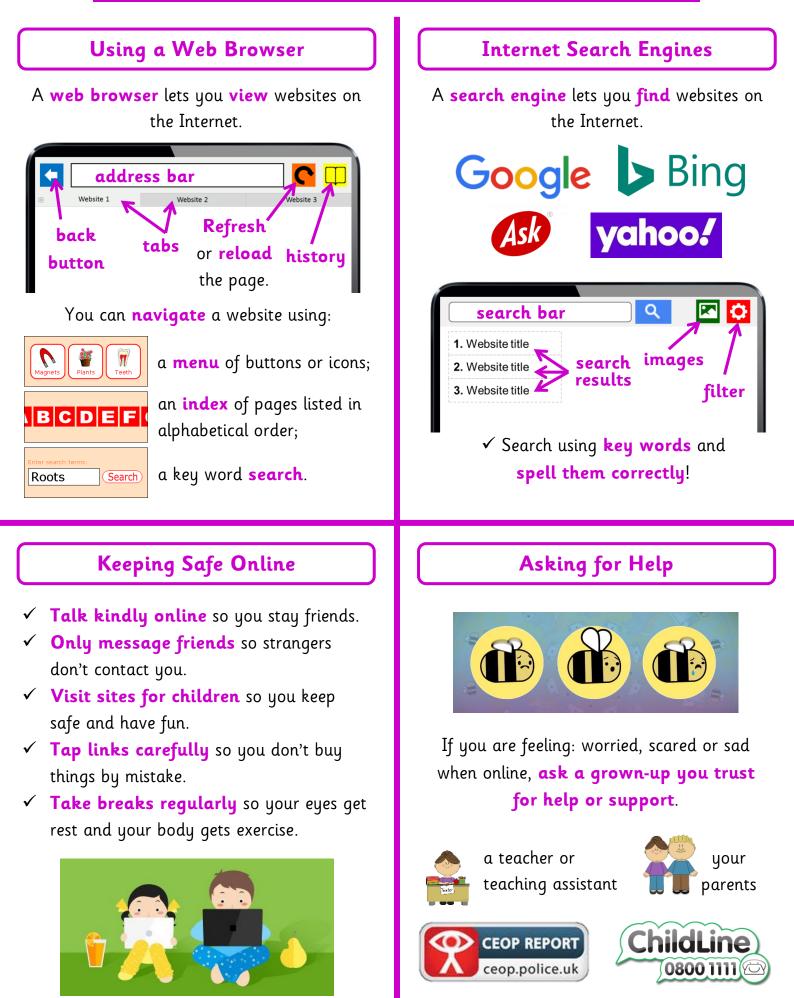

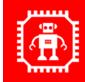

## Computing Knowledge Organiser Computer Science - Theory: Years 1/2

#### **Input Devices**

Let you put information **into** a computer.

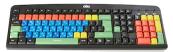

**Keyboard** to type letters in.

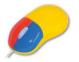

**Mouse** to move and click on items.

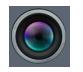

Lens to take photos.

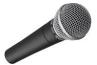

Microphone to put sound in.

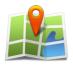

**GPS sensor** to tell a computer where it is.

# **Output Devices**

Let you get information **out of** a computer.

**Headphones** to let you listen to sounds.

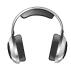

**Monitor screen** to display graphics for you to see.

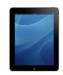

**Printer** to put computer work onto paper.

**Light** to show if a computer is on or off.

Vibration motor to make a device shake.

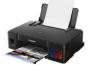

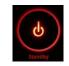

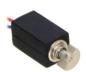

## Technology Uses at Home

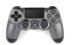

Games console

Interact with it to play games.

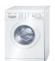

#### Washing machine

Program it to clean clothes.

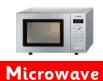

Press buttons to tell it how to heat food.

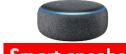

Smart speaker Use your voice to give it instructions.

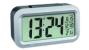

**Digital clock** Uses radio signals to show the right time.

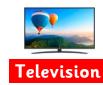

Use the remote to control what it shows.

#### Supermarkets and Airports

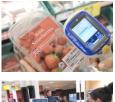

At a supermarket, customers use computers to:

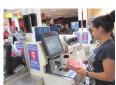

- weigh food on scales;
  - scan **barcodes** on items;
  - pay at a **checkout**.

At an airport, travellers use computers to:

- **check-in** their luggage;
- go through **security scanning**;

• look up their flight departure gate on a **monitor screen**;

• **scan their ticket** before boarding a plane.

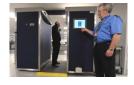

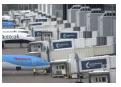

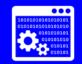

# Computing Knowledge Organiser Computer Science - Programming: Years 1/2

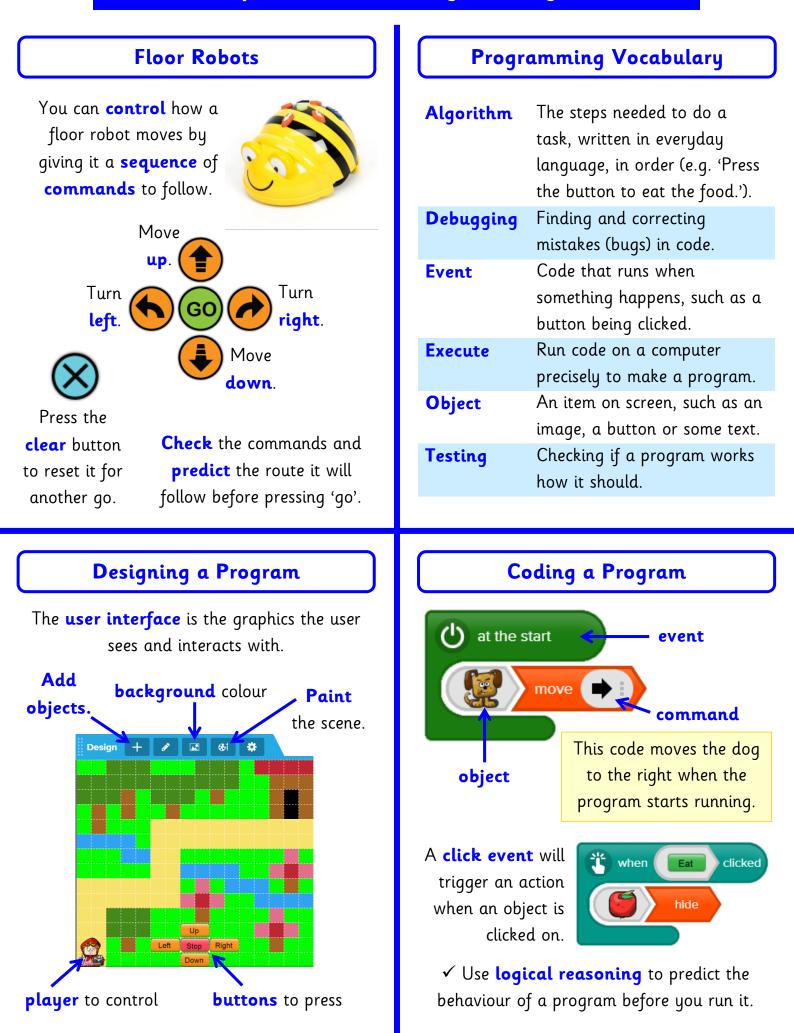